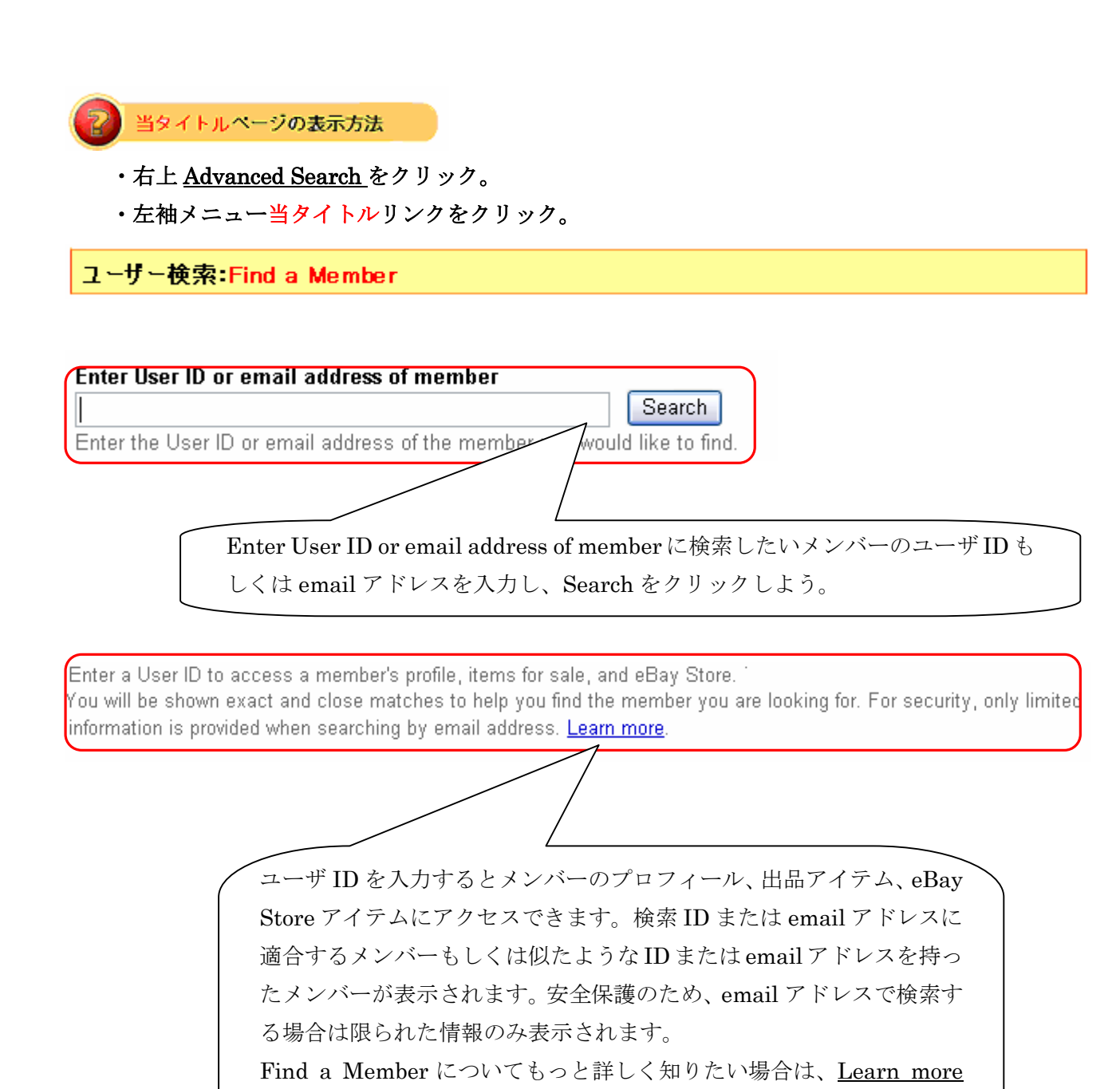

をクリックして下さい。